# Sakai 10.3 changes

## Summary of Highlights

- Sakai 10.3 includes about 200 fixes.
- Oracle
	- Sakai 10 Oracle upgrade scripts. [Please use database upgrade scripts from trunk for Sakai 10.x](https://source.sakaiproject.org/svn/reference/trunk/docs/conversion/)
	- Fixed a problem with assessment submission on Oracle systems
- Tomcat 7.0.56 compatibility and later versions of 7.
- **Assignments -**New anonymous grading feature
- **Gradebook** Display of letter or points controlled by properties.
- **Lessons -** New property in Lessons to allow Lessons material to be stored in a single folder.
- Samigo Test and Quizzes
	- Add/Edit Parts interface has been improved.
	- Ability to transfer ownership of question pools
- Security issues eight security fixes

### Known Issues

Lessons - Some sites might want to look at using 10.x for lessons rather than the 10.3 tag. the direct URL button doesn't work. It didn't work in 10.2 either, so this isn't a regression exactly, but it fails more visibly.You can see what differs between the two by looking for the 10.4 tag for the Lessons project in Jira.Part of the problem was trying to support both the way the direct link worked in 2.9 and 10. It now works as in 10 even when running in 2.9.

## New Properties

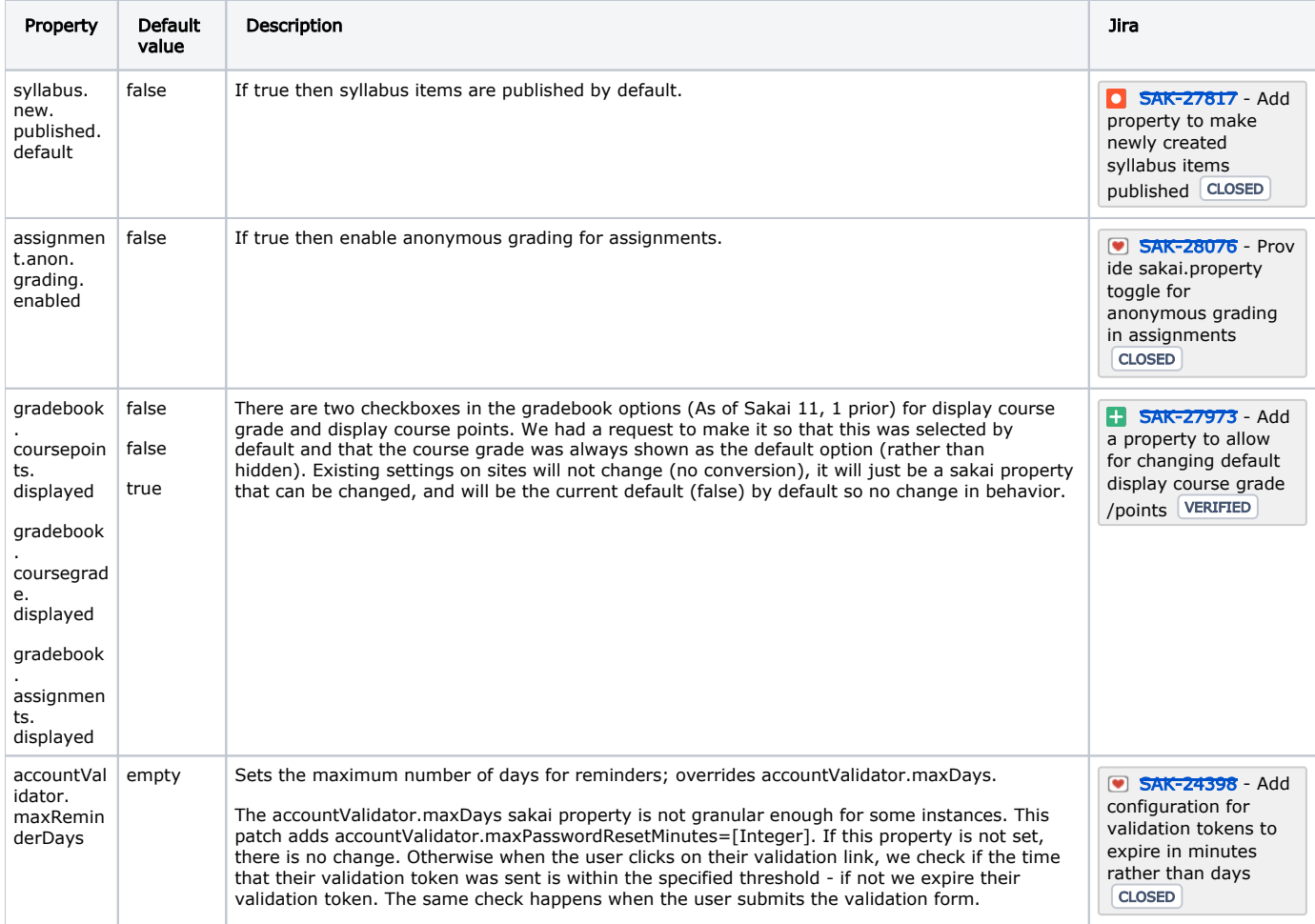

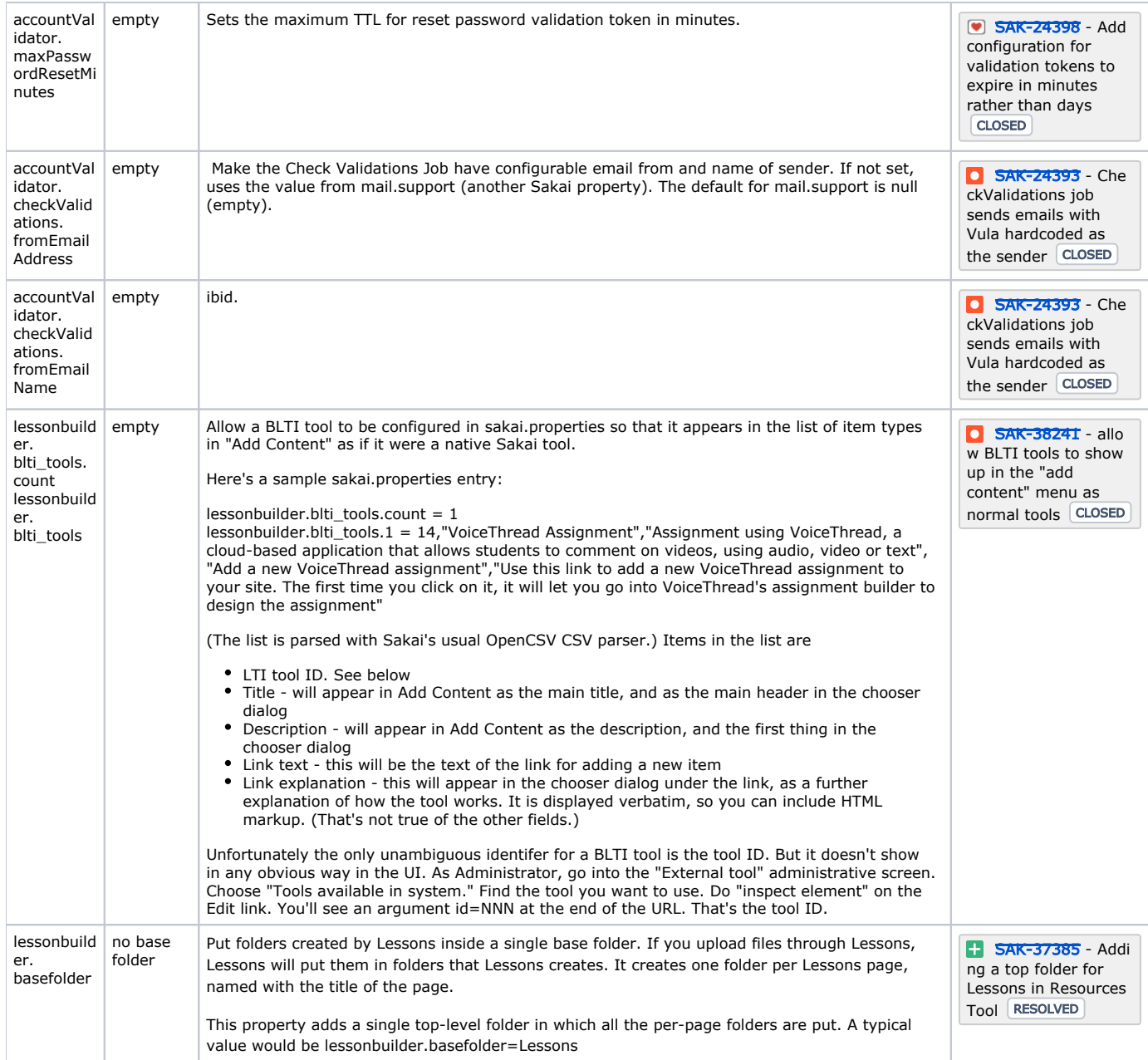

# New Features

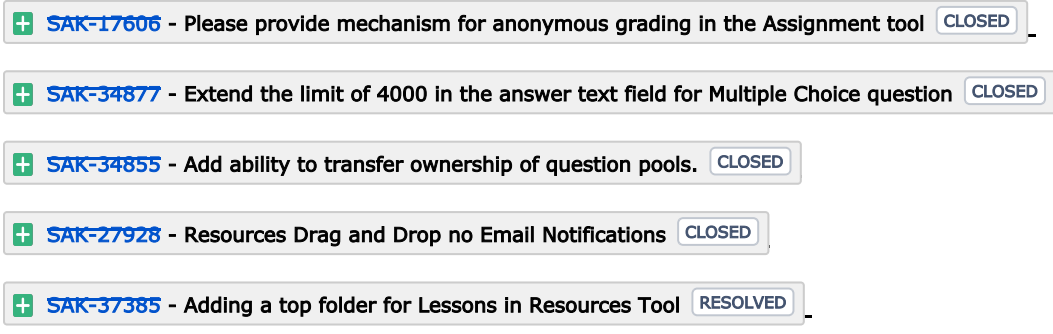

## User interface changes

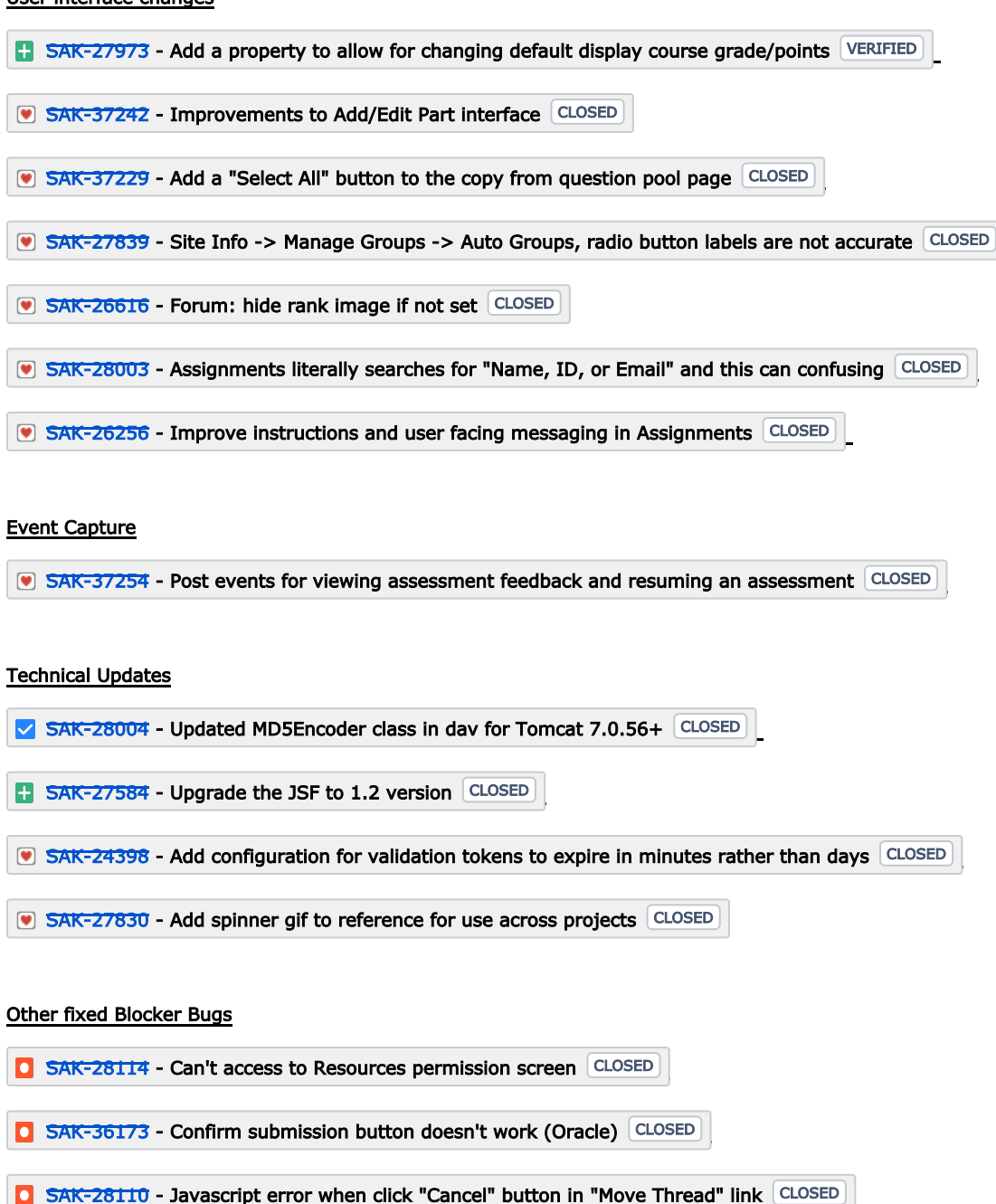

## Known Issues

Sakai 10 Oracle upgrade scripts. [Please use database upgrade scripts from trunk for Sakai 10.0 and later.](https://source.sakaiproject.org/svn/reference/trunk/docs/conversion/)

#### List of Issues Fixed

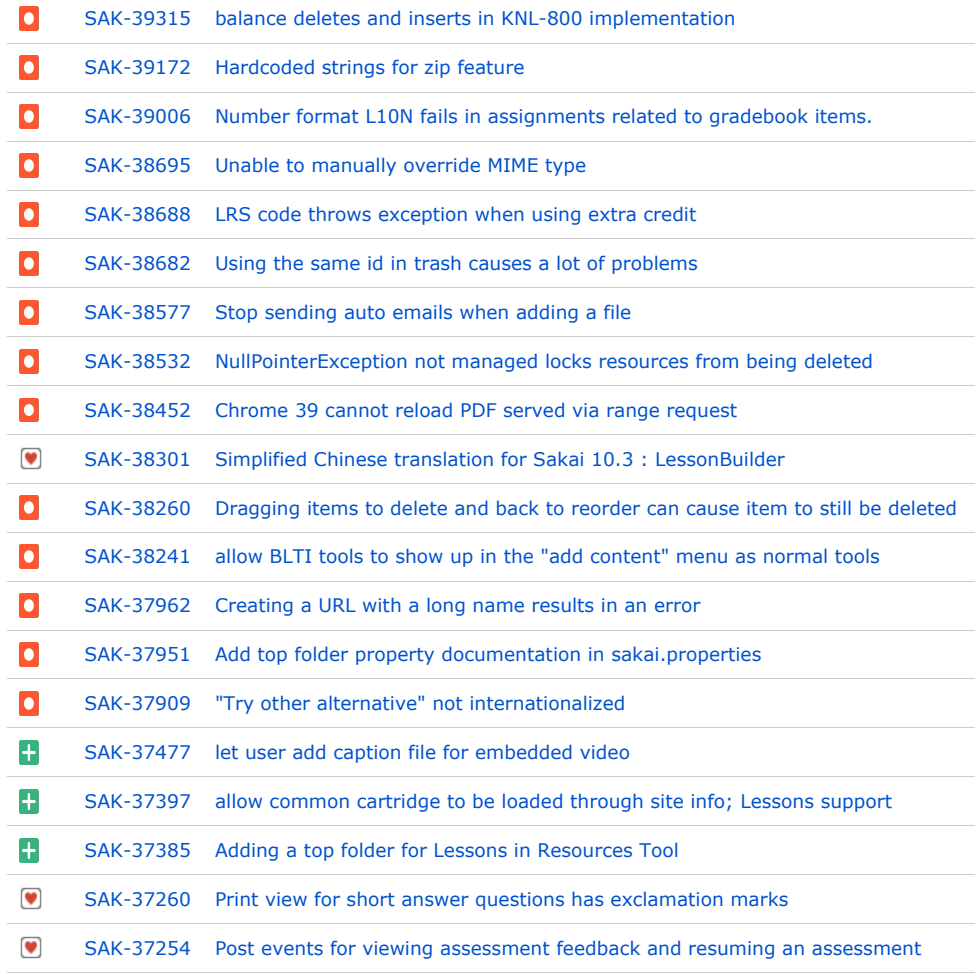

Showing 20 out of [192 issues](https://jira.sakaiproject.org/secure/IssueNavigator.jspa?reset=true&jqlQuery=category+%3D+Sakai+and+status+in+%28resolved%2C+verified%2C+closed%29+and+fixVersion+%3D+%2210.3%22+&src=confmacro)